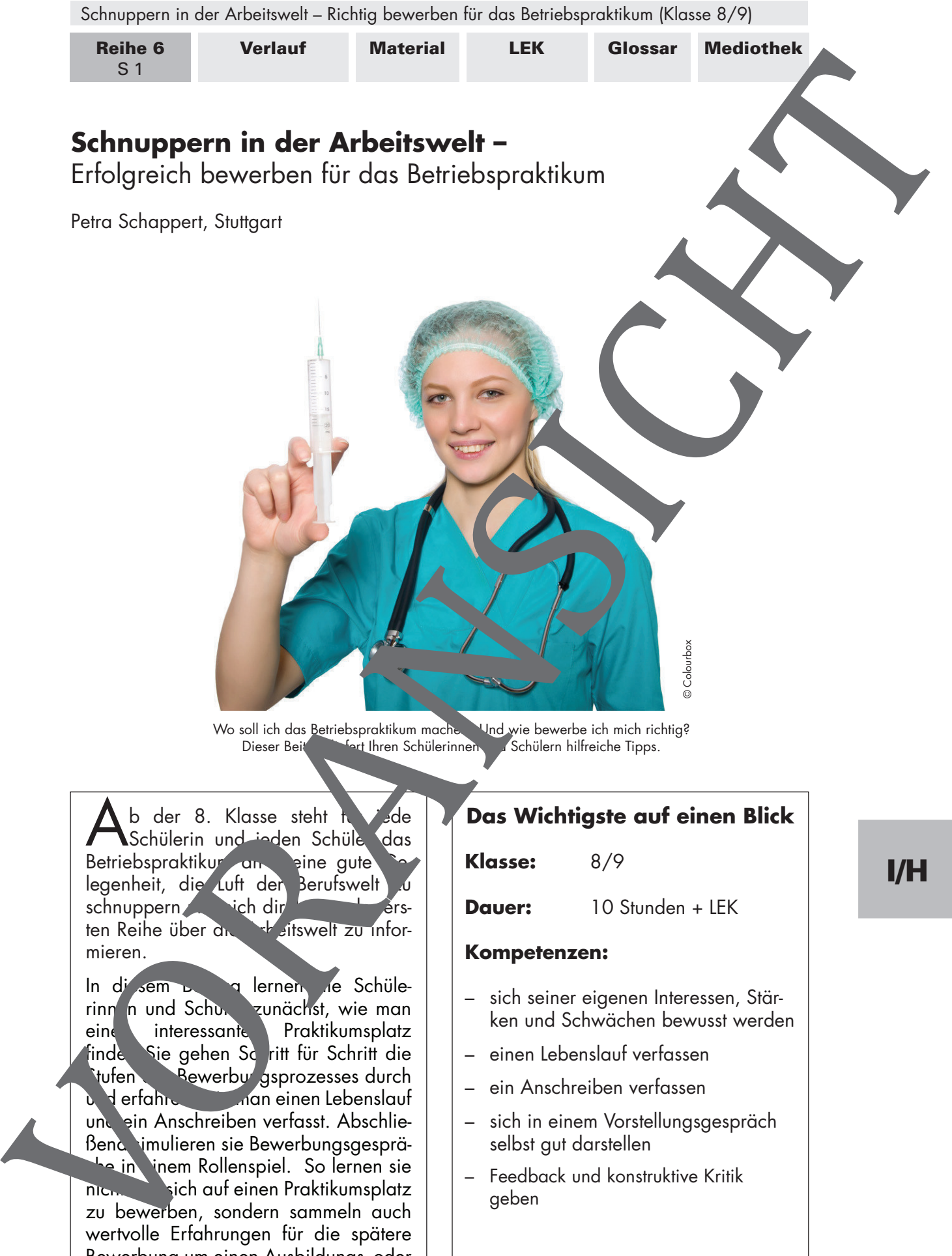

Betriebspraktikum an – eine gute Ge legenheit, die Luft der Berufswelt schnuppern und sich direkt aus der ers-<br>ten Reihe über andere aus der einforten Reihe über and mieren.

In diesem Beitrag lernen die Schülerinnen und Schuler zunächst, wie man eine interessante Praktikumsplatz eine interessante Praktikumsplatz finde. Sie gehen Schritt für Schritt die Stufen Bewerbungsprozesses durch<br> **Stufen des Bewerbungsprozesses durch**<br> **Stufen des Bewerbungsprozesses durch** und einen Lebenslauf und ein Anschreiben verfasst. Abschließend simulieren sie Bewerbungsgespräthe in them Rollenspiel. So lernen sie nicht sich auf einen Praktikumsplatz zu bewerben, sondern sammeln auch wertvolle Erfahrungen für die spätere Bewerbung um einen Ausbildungs- oder Arbeitsplatz.

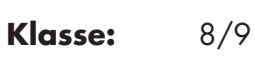

**Dauer:** 10 Stunden + LEK

## **Kompetenzen:**

 – sich seiner eigenen Interessen, Stärken und Schwächen bewusst werden I/H

- einen Lebenslauf verfassen
- ein Anschreiben verfassen
- sich in einem Vorstellungsgespräch selbst gut darstellen
- Feedback und konstruktive Kritik geben

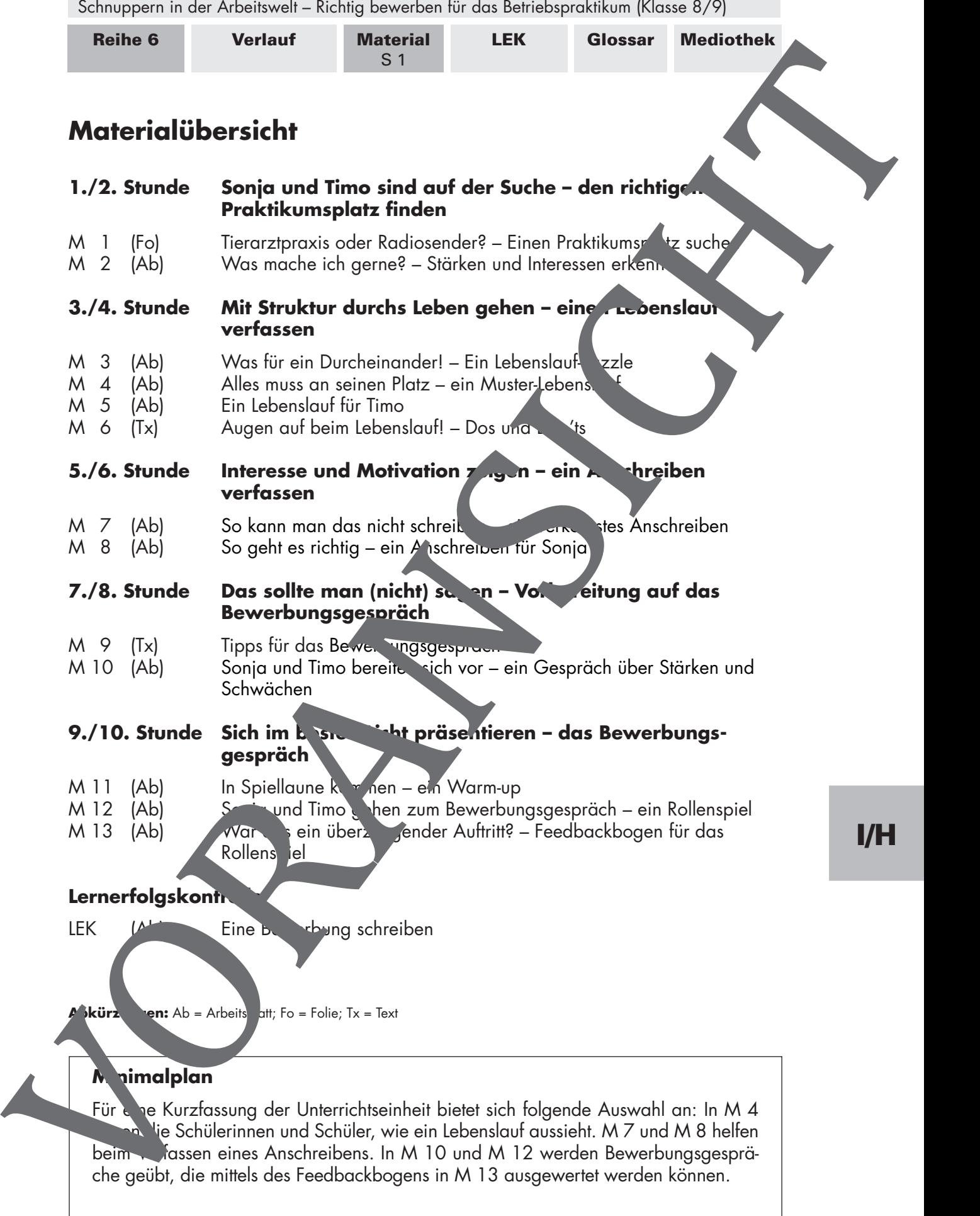

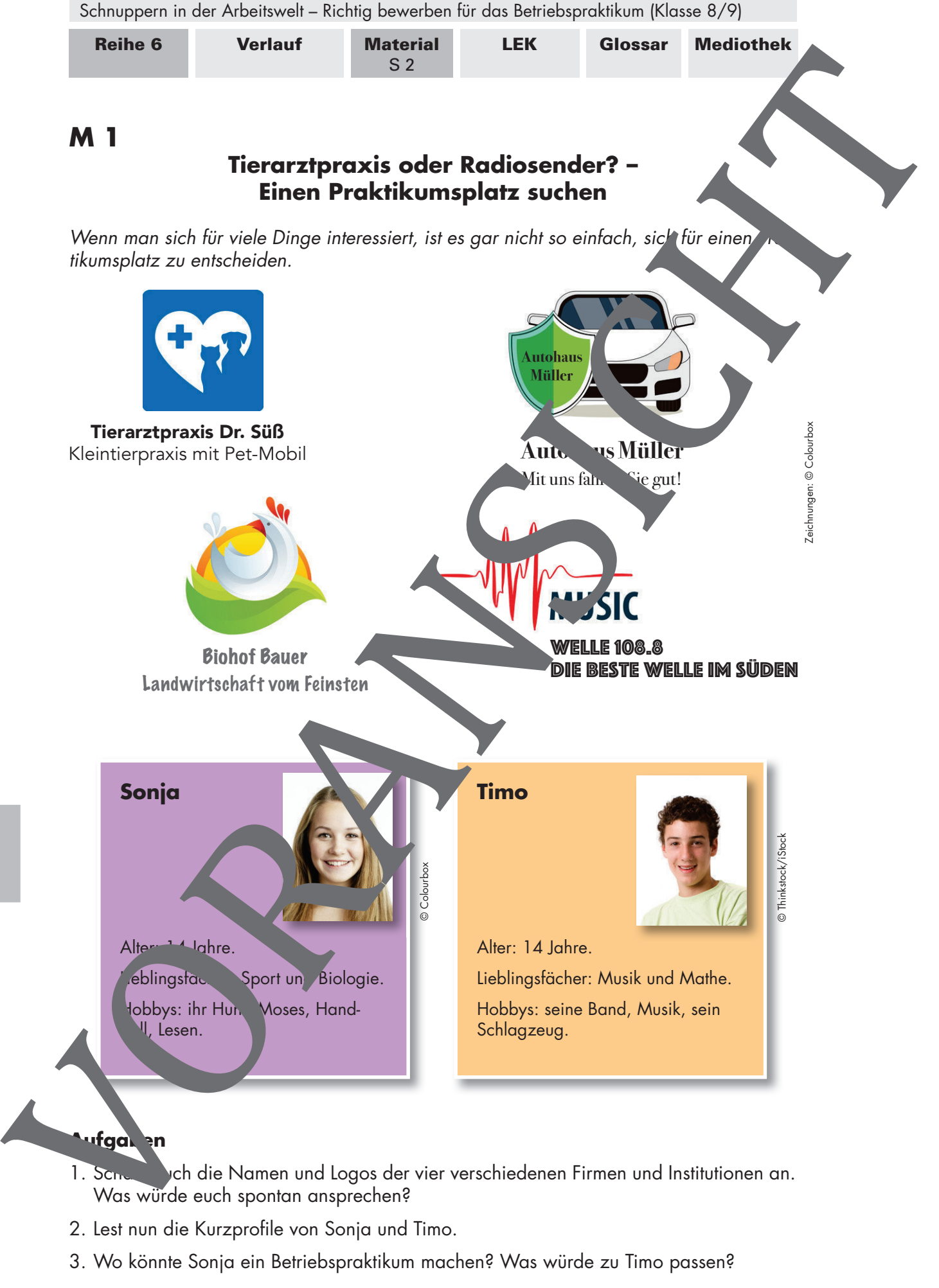

I/H

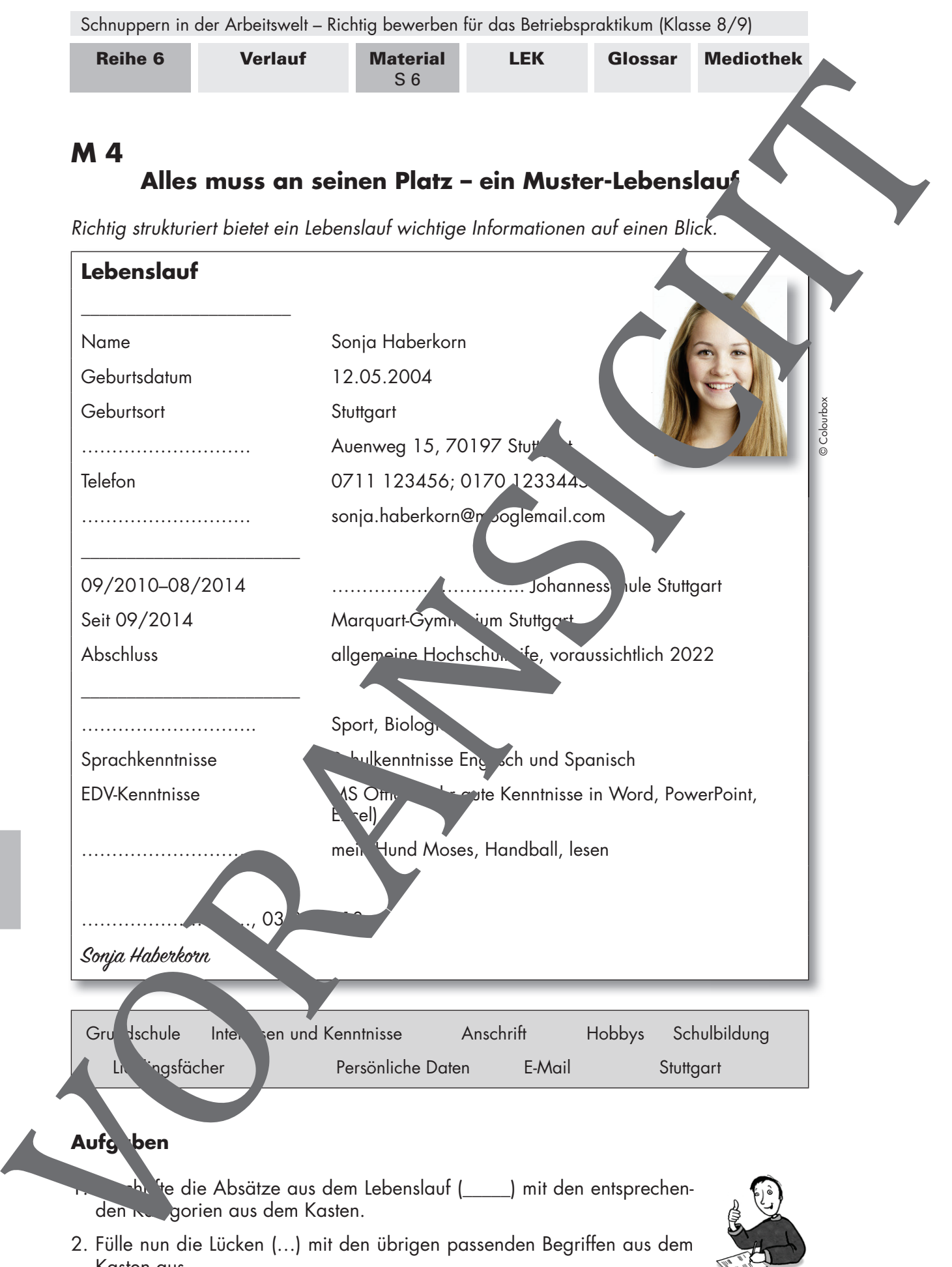

den Rugorien aus dem Kasten.

2. Fülle nun die Lücken (…) mit den übrigen passenden Begriffen aus dem Kasten aus.

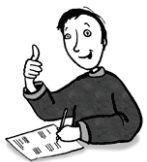

I/H

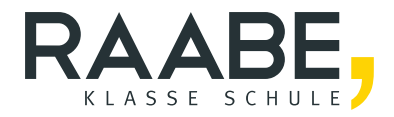

## **Der RAABE Webshop: [Schnell, übersichtlich, sicher!](www.raabe.de)**

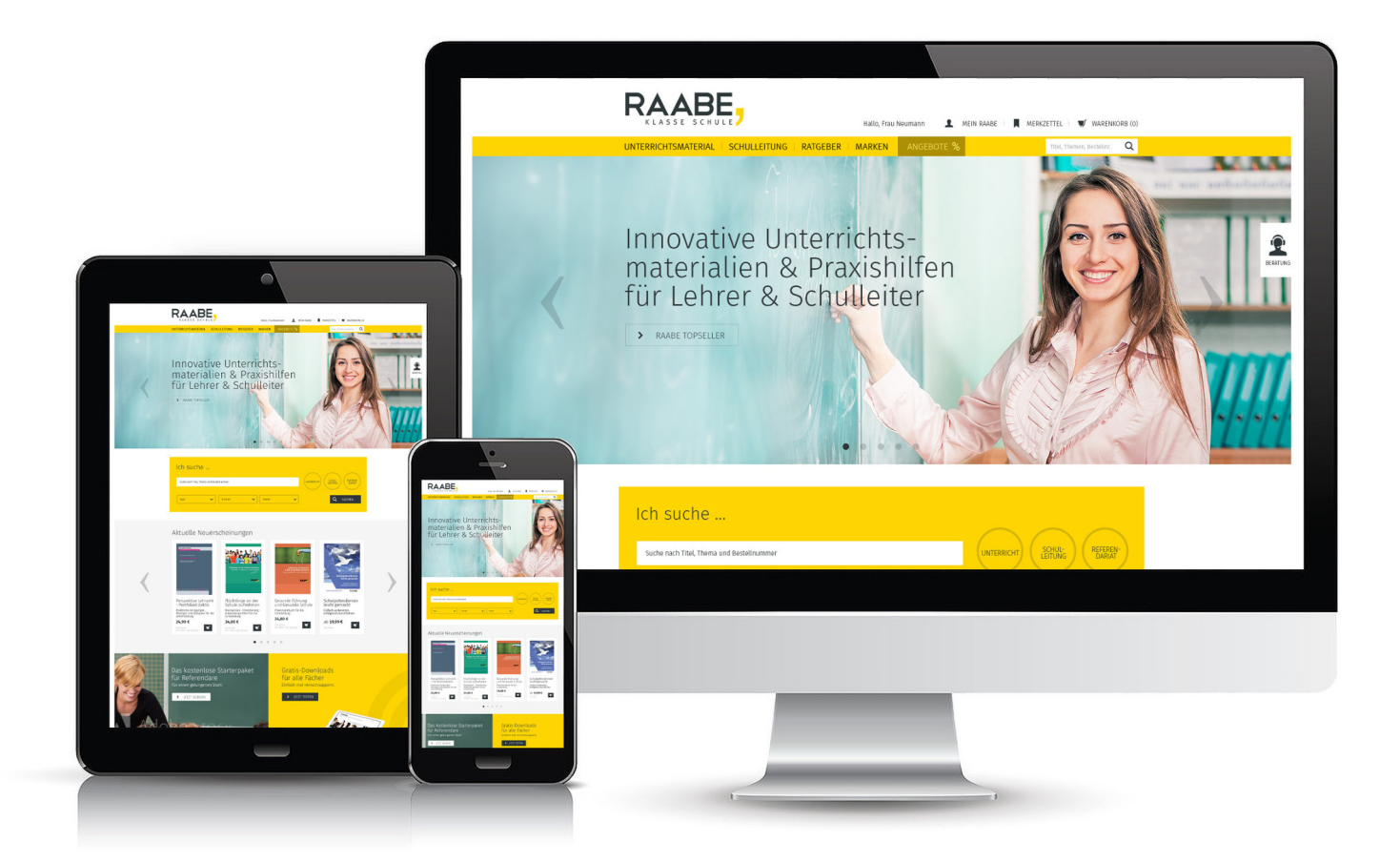

## **Wir bieten Ihnen:**

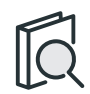

Schnelle und intuitive Produktsuche

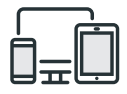

Komfortable Nutzung über Computer, Tablet und Smartphone

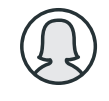

Übersichtliches Kundenkonto

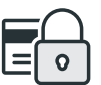

Höhere Sicherheit durch SSL-Verschlüsselung

## **Mehr unter: www.raabe.de**